## How to access BGFL 365—to find the work your child's class will be completing.

1. Type in <https://login.bgfl365.uk/> in your address bar or use search for Bgfl 365 login

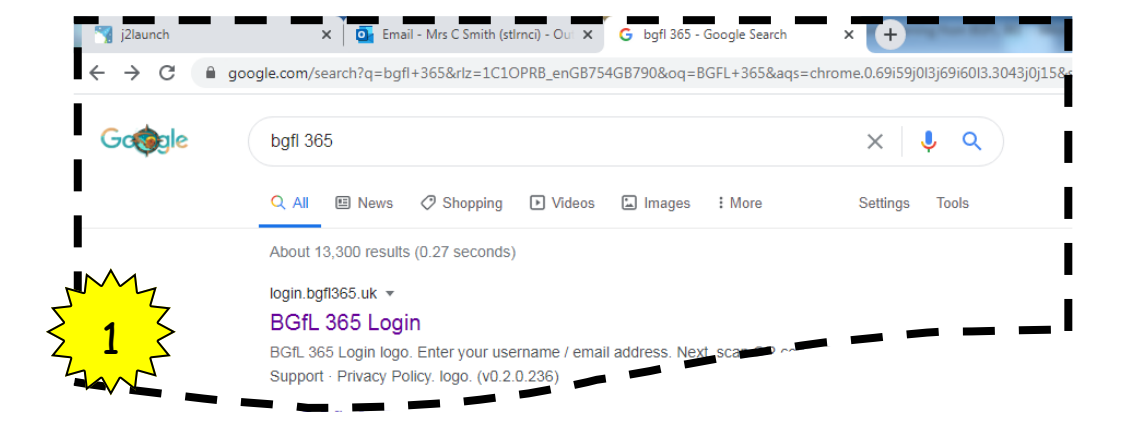

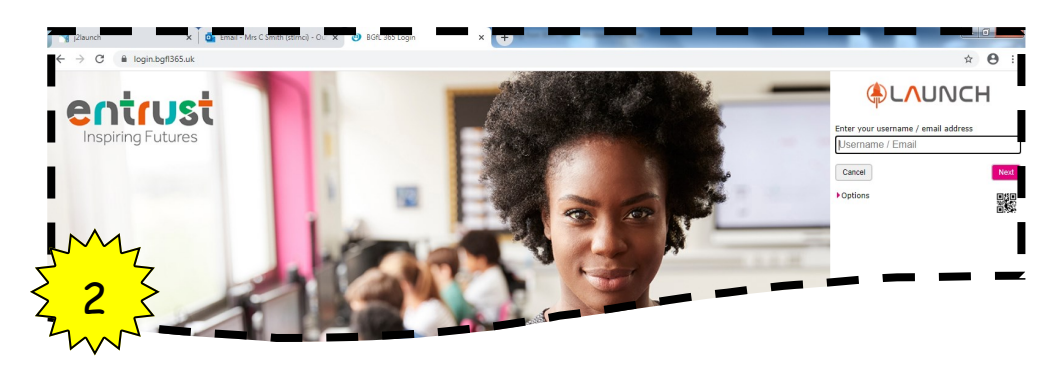

2. Type in your child's email address and then password from the card sent home.

If you have lost this information please telephone the school office.

3. This will take you to Use the launch page with tiles for different apps to use.

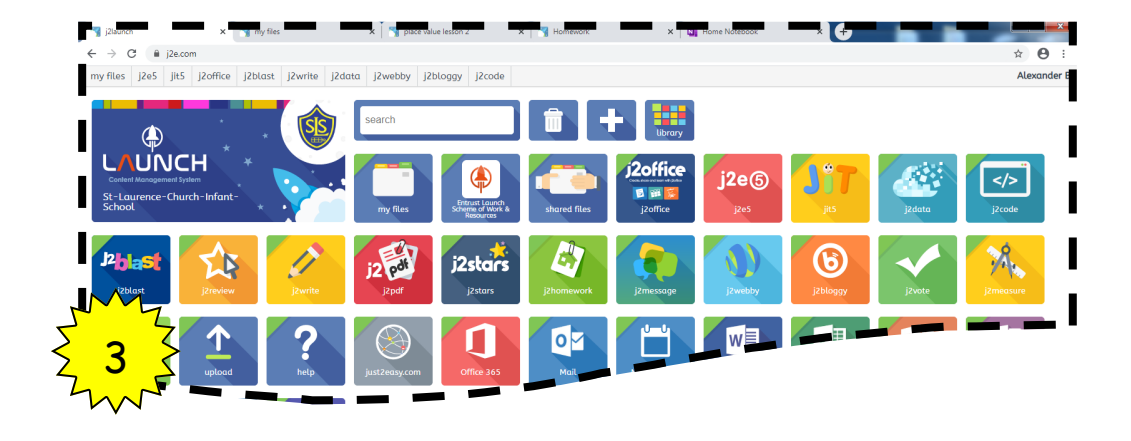

4. Click on the app tile for shared files. It looks like 2 hands holding a folder.

5.Then click on the Blended Learning folder.

6. There will be a folder for each week of school. Open the file for the week of school we are in now. If you are not sure which week we are in, you can phone the school office.

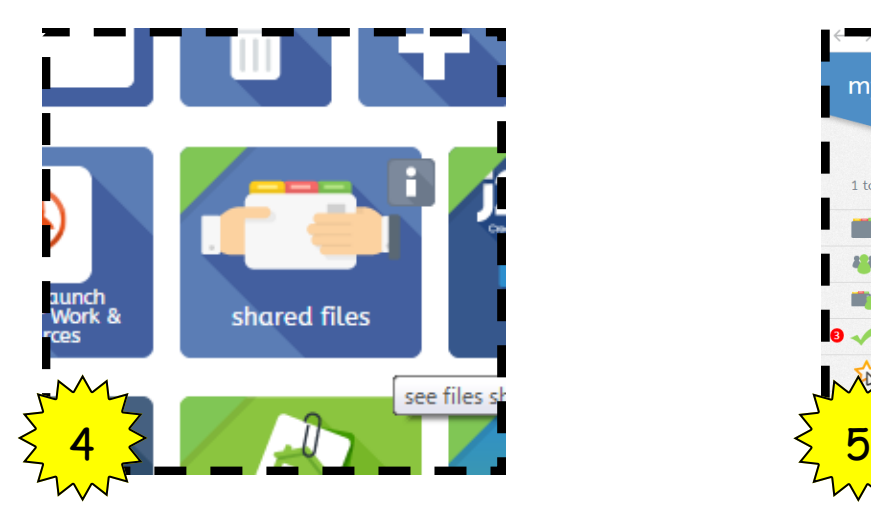

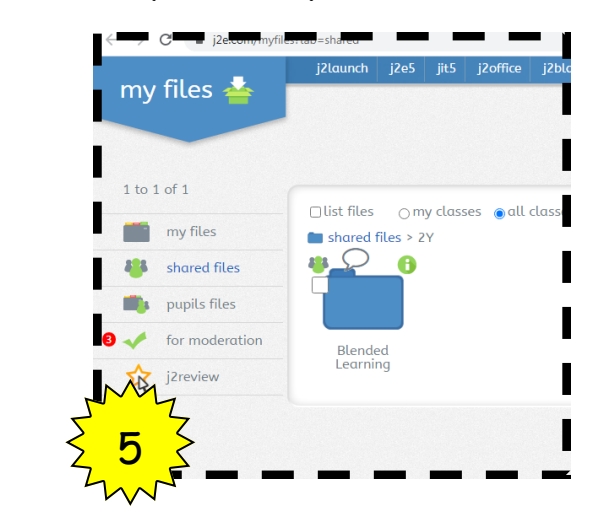

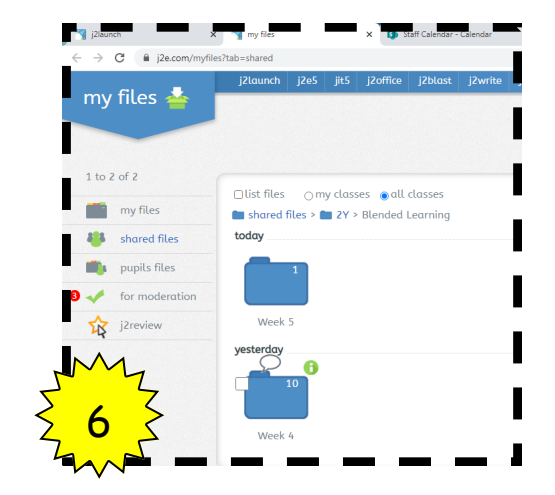

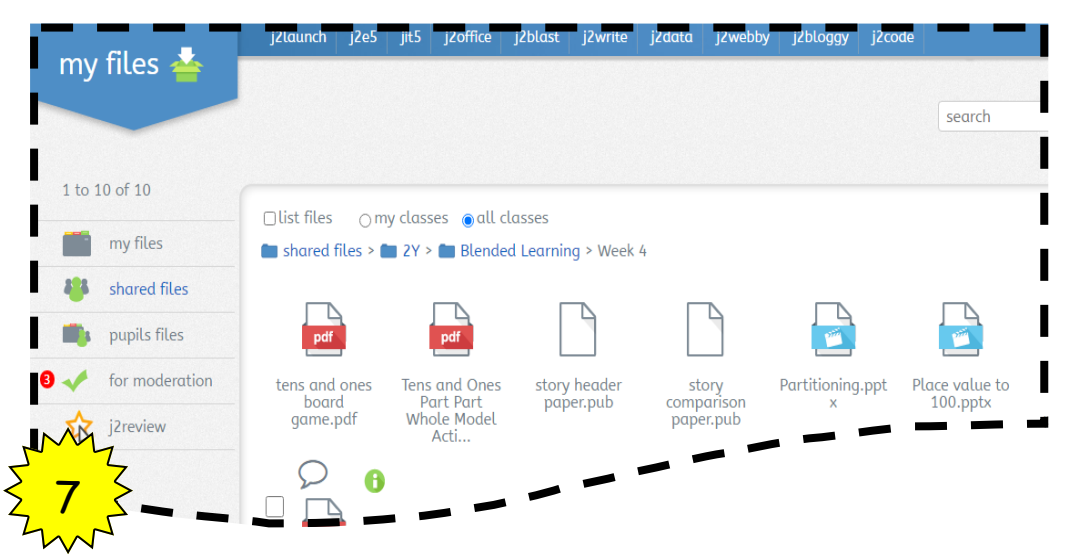

7. There will be some files which you can use with your child for example PowerPoints which you can watch and talk about, pdf worksheets to print out and complete and links to online activities.

If you need more guidance, please phone school.

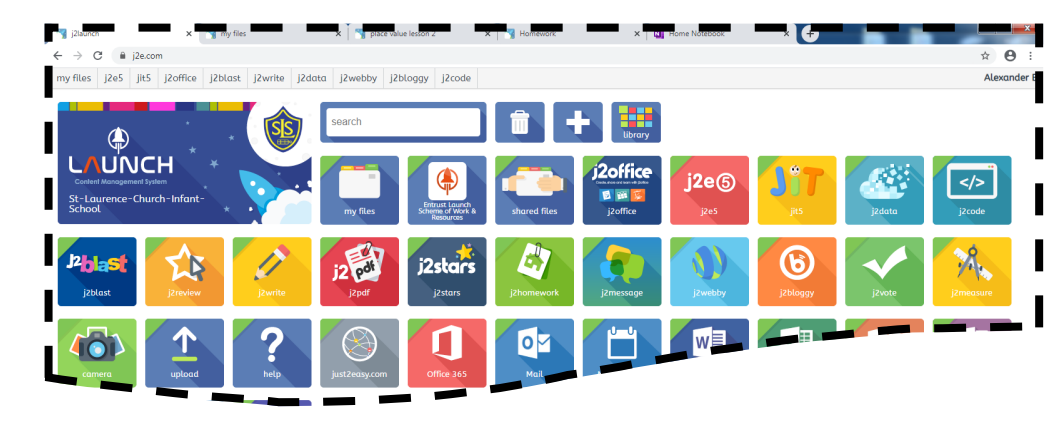

From the launch page there are also other things you can access to support your child by clicking on their app tile:

J2 blast has online spelling and Maths games where children can practise their skills and even compete against their class and other children around the world.

*i*2blast

SpellBlast, ttblast and SATs blast KS1 are all suitable for the children to use but are more suitable for Years One and Two.

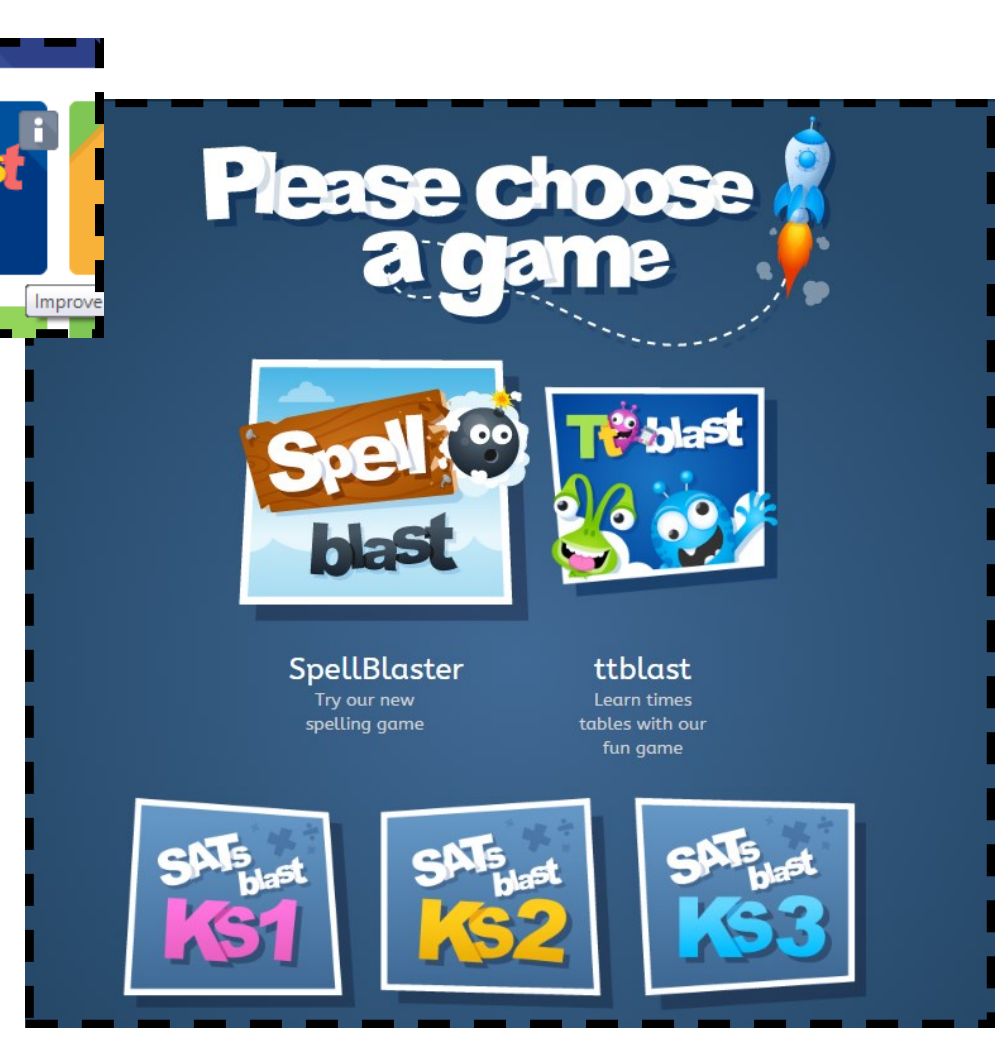

 $000000$ Todau I am isolating at home. a a a a d jit5

**BBC Bitesize** 

**Teach Your** Monster to Read

JIT has some computer tools which are specifically designed to be simple for infant children to use.

The top right side has coloured tabs to choose which programme you want to use.

Children can draw pictures using the paint or write text using write. Any files they save can be seen by their class teacher.

There are also other tiles from the launch page which will take you to web based activities and resources which you can BBG

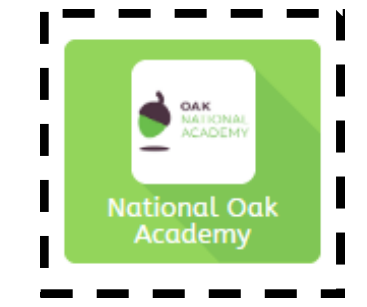

explore with your child. This tile will take you to the National Oak Academy where you can watch online lessons each day for each year group.